#### Instruction manual for Disease-biomarker database

All data can be accessed, via the website

Database URL: <a href="http://www.knapsackfamily.com/Biomarker/top.php">http://www.knapsackfamily.com/Biomarker/top.php</a>

OR

KNApSAcK family URL: <a href="http://www.knapsackfamily.com/KNApSAcK\_Family/">http://www.knapsackfamily.com/KNApSAcK\_Family/</a>

Please click arrow indicated icon to access biomarker database

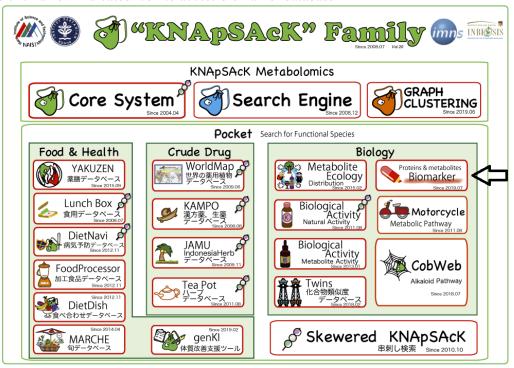

1. The default page or home page of the biomarker database

Search option

`**ਊ** Information

- a. To see all data (List all)
- b. Keyword base data search
  - i. All Types
  - ii. Biomarker
  - iii. Disease
  - iv. Type

knapsackfamily.com/Biomarker/top.php#res

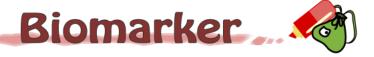

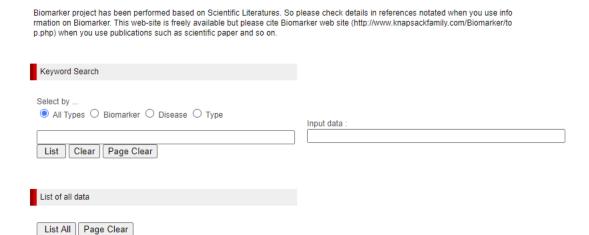

# 2. To see all data of biomarker database, please click 'List All' menu

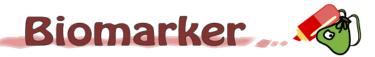

| ~~ |             |   |
|----|-------------|---|
| ¥  | Information | ٠ |

Biomarker project has been performed based on Scientific Literatures. So please check details in references notated when you use info rmation on Biomarker. This web-site is freely available but please cite Biomarker web site (http://www.knapsackfamily.com/Biomarker/to p.php) when you use publications such as scientific paper and so on.

| Keyword Search                                                          |              |
|-------------------------------------------------------------------------|--------------|
| Select by  All Types  Biomarker  Disease  Type  List  Clear  Page Clear | Input data : |
| List of all data                                                        |              |
| List All Page Clear click here                                          |              |

# **Output**

| Disease                              | Type                                                                                                    | Reference                                                                                                    |
|--------------------------------------|----------------------------------------------------------------------------------------------------|----------------------------------------------------------------------------------------------------|
| Respiratory                          | Metabolite                                                                                                    | Dillon,H.K., Miller,J.D., Sorenson,W.G., Douwes,J., J<br>acobs,R.R.Review of methods applicable to the asse<br>ssment of mold exposure to children,Environ.Health<br>Perspect.,vol.107 Suppl 3,1999                         |
| Infection and inflammation           | Metabolite                                                                                                    | Rennen,H.J., Corstens,F.H., Oyen,W.J., Boerman,O.<br>C.New concepts in infection/inflammation imaging,Q.<br>J.Nucl.Med.,vol.45,2001                                                                                         |
| Metabolic alterations in tumor cells | Metabolite                                                                                                    | Czernin,J., Phelps,M.E.Positron emission tomograph<br>y scanning: current and future applications,Annu.Re<br>v.Med.,vol.53,2002                                                                                             |
| Systemic lupus erythematosus (SLE)   | Metabolite                                                                                                    | Bailuz,L., Philen,R., Ortega,L., Rosales,C., Brock,J.,<br>Barr,D., Kieszak,S.Investigation of systemic lupus er<br>ythematosus in Nogales, Arizona,Am.J.Epidemiol.,vo<br>l.154,2001                                         |
| Cancer                               | Metabolite                                                                                                    | Jackson,M.A., Stack,H.F., Rice,J.M., Waters,M.D.A.r<br>eview of the genetic and related effects of 1,3-butadi<br>ene in rodents and humans,Mutat.Res.,vol.463,2000                                                          |
| Cancer                               | Metabolite                                                                                                    | Jackson,M.A., Stack,H.F., Rice,J.M., Waters,M.D.A.r<br>eview of the genetic and related effects of 1,3-butadi<br>ene in rodents and humans,Mutat.Res.,vol.463,2000                                                          |
| carcinoma                            | Metabolite                                                                                                    | Hughes K;Meek ME;Walker M;Beauchamp R;1,3-But<br>adiene: exposure estimation, hazard characterizatio<br>n, and exposure-response analysis,J Toxicol Environ<br>Health B Crit Rev,vol.6,2003                                 |
| DNA damage                           | Metabolite                                                                                                    | Moller,P., Knudsen,L.E., Loft,S., Wallin,H.The comet assay as a rapid test in biomonitoring occupational e xposure to DNA-damaging agents and effect of conf ounding factors,Cancer Epidemiol Biomarkers Prev., vol.9,2000  |
| Cancer                               | Metabolite                                                                                                    | Fustinoni S;Perbellini L;Soleo L;Manno M;Foa V;Biol ogical monitoring in occupational exposure to low lev els of 1,3-butadiene,Toxicol Lett,vol.149,2004                                                                    |
|                                      | Respiratory  Infection and inflammation  Metabolic alterations in tumor cells  Systemic lupus erythematosus (SLE)  Cancer  Cancer  carcinoma  DNA damage | Respiratory  Metabolite  Infection and inflammation  Metabolite  Metabolite  Metabolite  Systemic lupus erythematosus (SLE)  Metabolite  Cancer  Metabolite  Cancer  Metabolite  Cancer  Metabolite  DNA damage  Metabolite |

3. By typing exact or partial string, the user can download desired 'all types' matching information. e.g. man

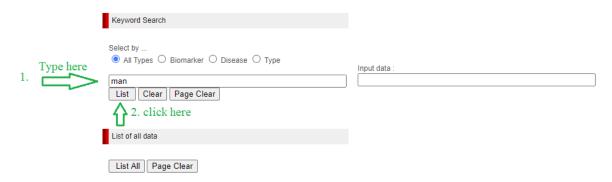

Output: (pink color matching string)

| Keyword Search      |                                        |
|---------------------|----------------------------------------|
| Select by           | Search keyword display Input data: man |
| List of all data    |                                        |
| List All Page Clear |                                        |

Number of matched data : 58

| Biomarker                                                       | Disease                                         | Type       | Reference                                                                                                    |
|-----------------------------------------------------------------|-------------------------------------------------|------------|----------------------------------------------------------------------------------------------------|
| Bioactive/immunoreactive (B:I) human chorion gonadotropin ratio | Embryonic well-being                            | Metabolite | Lasley,B.L., Overstreet,J.W.Biomarkers for assessin<br>g human female reproductive health, an interdisciplin<br>ary approach,Environ.Health Perspect,vol.106 Supp<br>I 4,1998                                                                                                    |
| Bioactive/immunoreactive (B:I) human chorion gonadotropin ratio | failing pregnancies                             | Metabolite | Lasley,B.L., Overstreet,J.W.Biomarkers for assessin<br>g human female reproductive health, an interdisciplin<br>ary approach,Environ.Health Perspect.,vol.106 Supp<br>I 4,1998                                                                                                    |
| CD-54                                                           | Castleman's disease                             | Protein    | Kim,J.E., Kim,C.J., Park,I.A., Kim,W.H., Seo,J.W., Ja<br>ng,J.J., Kim,C.W., Park,S.H., Lee,H.S., Chi,J.G., Ki<br>m,Y.I., Ham,E.K.Clinicopathologic study of Castlema<br>n's disease in Korea,J.Korean Med.Sci.,vol.15,2000                                                                                   |
| Cell adhesion molecules (CAM)                                   | Cognitive performance                           | Protein    | Grootendorst, J., Oitzl, M.S., Dalm, S., Enthoven, L., S chachner, M., de Kloet, E.R., Sandi, C. Stress alleviate s reduced expression of cell adhesion molecules (N. CAM, L1), and deficits in learning and corticosterone regulation of apolipoprotein E knockout mice, Eur. J. N. eurosci., vol. 14, 2001 |
| Chitinase-like protein YKL-40                                   | Cystic fibrosis with pulmonary manifestations   | Protein    | Shao C, Li M, Li X, Wei L, Zhu L, Yang F, Jia L, Mu Y, Wang J, Guo Z, Zhang D, Yin, J, Wang Z, Sun W, Z hang Z, Gao Y, A tool for biomarker discovery in the urinary proteome: a manually curated human and ani mal urine protein biomarker database. Mol Cell Prote omics. 2011                             |
| Chlorpyrifos                                                    | Impairment on maze performance, locomotion, and | Metabolite | Eskenazi,B., Bradman,A., Castorina,R.Exposures of children to organophosphate pesticides and their pot ential adverse health effects,Environ.Health Perspec                                                                                                    |

4. By typing exact or partial string, the user can search desired matching 'biomarker' and its associated information e.g. Apolipo

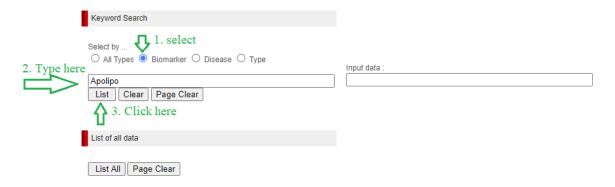

# Output:

Number of matched data : 49

| ned data : 49             |                                    |         |                                                                                                    |
|---------------------------|------------------------------------|---------|----------------------------------------------------------------------------------------------------|
| Biomarker                 | Disease                            | Type    | Reference                                                                                                    |
| APOA1 (apolipoprotein-A1) | Complications of kidney transplant | Protein | Shao C, Li M, Li X, Wei L, Zhu L, Yang F, Jia L, Mu Y, Wang J, Guo Z, Zhang D, Yin J, Wang Z, Sun W, Z hang Z, Gao Y. A tool for biomarker discovery in the urinary proteome: a manually curated human and ani mal urine protein biomarker database. Mol Cell Prote omics. 2011 |
| Apolipoprotein A-I        | Nephrotic syndrome with focal      | Protein | Shao C, Li M, Li X, Wei L, Zhu L, Yang F, Jia L, Mu Y, Wang J, Guo Z, Zhang D,Yin J, Wang Z, Sun W, Z hang Z, Gao Y. A tool for biomarker discovery in the urinary proteome: a manually curated human and ani mal urine protein biomarker database. Mol Cell Prote omics. 2011  |
| Apolipoprotein A-I        | Malignant neoplasm of bladder      | Protein | Shao C, Li M, Li X, Wei L, Zhu L, Yang F, Jia L, Mu Y, Wang J, Guo Z, Zhang D,Yin J, Wang Z, Sun W, Z hang Z, Gao Y. A tool for biomarker discovery in the urinary proteome: a manually curated human and ani mal urine protein biomarker database. Mol Cell Prote omics. 2011  |
| Apolipoprotein A-I        | Nephrotic syndrome                 | Protein | Shao C, Li M, Li X, Wei L, Zhu L, Yang F, Jia L, Mu Y, Wang J, Guo Z, Zhang D,Yin J, Wang Z, Sun W, Z hang Z, Gao Y. A tool for biomarker discovery in the urinary proteome: a manually curated human and ani mal urine protein biomarker database. Mol Cell Prote omics. 2011  |
|                           |                                    |         |                                                                                                    |

5. By typing exact or partial string, the user can download desired matching 'disease' and its associated information. e.g. cancer

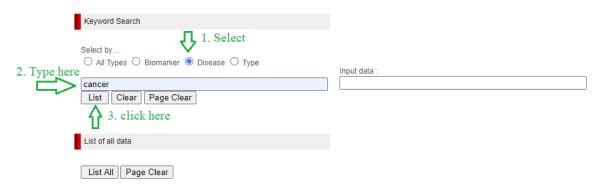

#### Output:

Number of matched data: 846

| ched data : 846             | D'            | <b>-</b>   | B. C                                                                                                    |
|-----------------------------|---------------|------------|----------------------------------------------------------------------------------------------------|
| Biomarker                   | Disease       | Туре       | Reference                                                                                                    |
| 1,2,3,4-diepoxybutane (DEB) | Cancer        | Metabolite | Jackson,M.A., Stack,H.F., Rice,J.M., Waters,M.D.Ar eview of the genetic and related effects of 1,3-butadi ene in rodents and humans,Mutat.Res.,vol.463,2000                                                                                 |
| 1,2-epoxy-3-butene (EB)     | Cancer        | Metabolite | Jackson,M.A., Stack,H.F., Rice,J.M., Waters,M.D.Ar eview of the genetic and related effects of 1,3-butadi ene in rodents and humans,Mutat.Res.,vol.463,2000                                                                                 |
| 1,3-butadiene               | Cancer        | Metabolite | Fustinoni S;Perbellini L;Soleo L;Manno M;Foa V;Biol ogical monitoring in occupational exposure to low lev els of 1,3-butadiene,Toxicol Lett,vol.149,2004                                                                                    |
| 1-hydroxypyrene             | Cancer        | Metabolite | Jongeneelen,F.J.Benchmark guideline for urinary 1-h ydroxypyrene as biomarker of occupational exposure to polycyclic aromatic hydrocarbons,Ann.Occup.Hy g.,vol.45,2001                                                                      |
| 1-hydroxypyrene             | Cancer        | Metabolite | Georgiadis,P., Kyrtopoulos,S.A.Molecular epidemiolo<br>gical approaches to the study of the genotoxic effect<br>s of urban air pollution,Mutat.Res.,vol.428,1999                                                                            |
| 1-hydroxypyrene glucuronide | Cancer        | Metabolite | Phillips,D.H.Polycyclic aromatic hydrocarbons in the diet,Mutat.Res.,vol.443,1999                                                                                                    |
| 11beta-HSD2 enzyme          | breast cancer | Protein    | Krozowski,Z., Li,K.X., Koyama,K., Smith,R.E., Obey esekere,V.R., Stein-Oakley,A., Sasano,H., Coulter, C., Cole,T., Sheppard,K.E.The type I and type II 11b eta-hydroxysteroid dehydrogenase enzymes,J Steroi d Biochem.Mol.Biol,vol.69,1999 |

6. In this database, two types of biomarker i. Protein ii. Metabolite. To search 'type' base biomarker, e.g. Metabolite

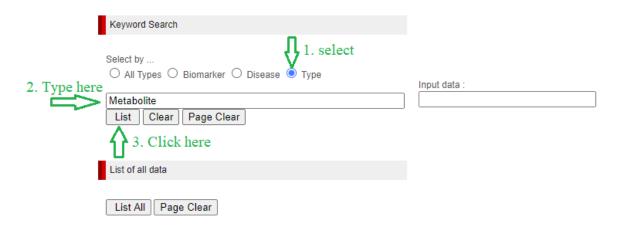

# Output:

Number of matched data : 1224

| Biomarker                                    | Disease                              | Type       | Reference                                                                                                    |
|----------------------------------------------|--------------------------------------|------------|----------------------------------------------------------------------------------------------------|
| (1-3)-B-D-glucans                            | Respiratory                          | Metabolite | Dillon,H.K., Miller,J.D., Sorenson,W.G., Douwes,J., J acobs,R.R.Review of methods applicable to the asse sment of mold exposure to children,Environ.Health Perspect.,vol.107 Suppl 3,1999                                  |
| (18)F deoxyglucose (FDG)                     | Metabolic alterations in tumor cells | Metabolite | Czernin,J., Phelps,M.E. Positron emission tomograph<br>y scanning: current and future applications,Annu.Re<br>v.Med.,vol.53,2002                                                                                           |
| (18)F deoxyglucose (FDG)                     | Infection and inflammation           | Metabolite | Rennen,H.J., Corstens,F.H., Oyen,W.J., Boerman,O.<br>C.New concepts in infection/inflammation imaging,Q.<br>J.Nucl.Med.,vol.45,2001                                                                                        |
| 1,1-dichloro-2,2-bis-(p-chorophenyl)ethylene | Systemic lupus erythematosus (SLE)   | Metabolite | Balluz,L., Philen,R., Ortega,L., Rosales,C., Brock,J.,<br>Barr,D., Kieszak,S.Investigation of systemic lupus er<br>ythematosus in Nogales, Arizona,Am.J.Epidemiol.,vo<br>1.154,2001                                        |
| 1,2,3,4-diepoxybutane (DEB)                  | Cancer                               | Metabolite | Jackson, M.A., Stack, H.F., Rice, J.M., Waters, M.D.Ar<br>eview of the genetic and related effects of 1,3-butadi<br>ene in rodents and humans, Mutat. Res., vol. 463,2000                                                  |
| 1,2-epoxy-3-butene (EB)                      | Cancer                               | Metabolite | Jackson, M.A., Stack, H.F., Rice, J.M., Waters, M.D.Ar<br>eview of the genetic and related effects of 1,3-butadi<br>ene in rodents and humans, Mutat. Res., vol. 463,2000                                                  |
| 1,3-Butadiene                                | carcinoma                            | Metabolite | Hughes K,Meek ME;Walker M;Beauchamp R;1,3-But adiene: exposure estimation, hazard characterizatio n, and exposure-response analysis,J Toxicol Environ Health B Crit Rev,vol.6,2003                                         |
| 1,3-butadiene                                | DNA damage                           | Metabolite | Moller,P., Knudsen,L.E., Loft,S., Wallin,H.The comet assay as a rapid test in biomonitoring occupational e xposure to DNA-damaging agents and effect of conf ounding factors,Cancer Epidemiol Biomarkers Prev., vol.9,2000 |